## 国有建设用地使用权公开出让流程图

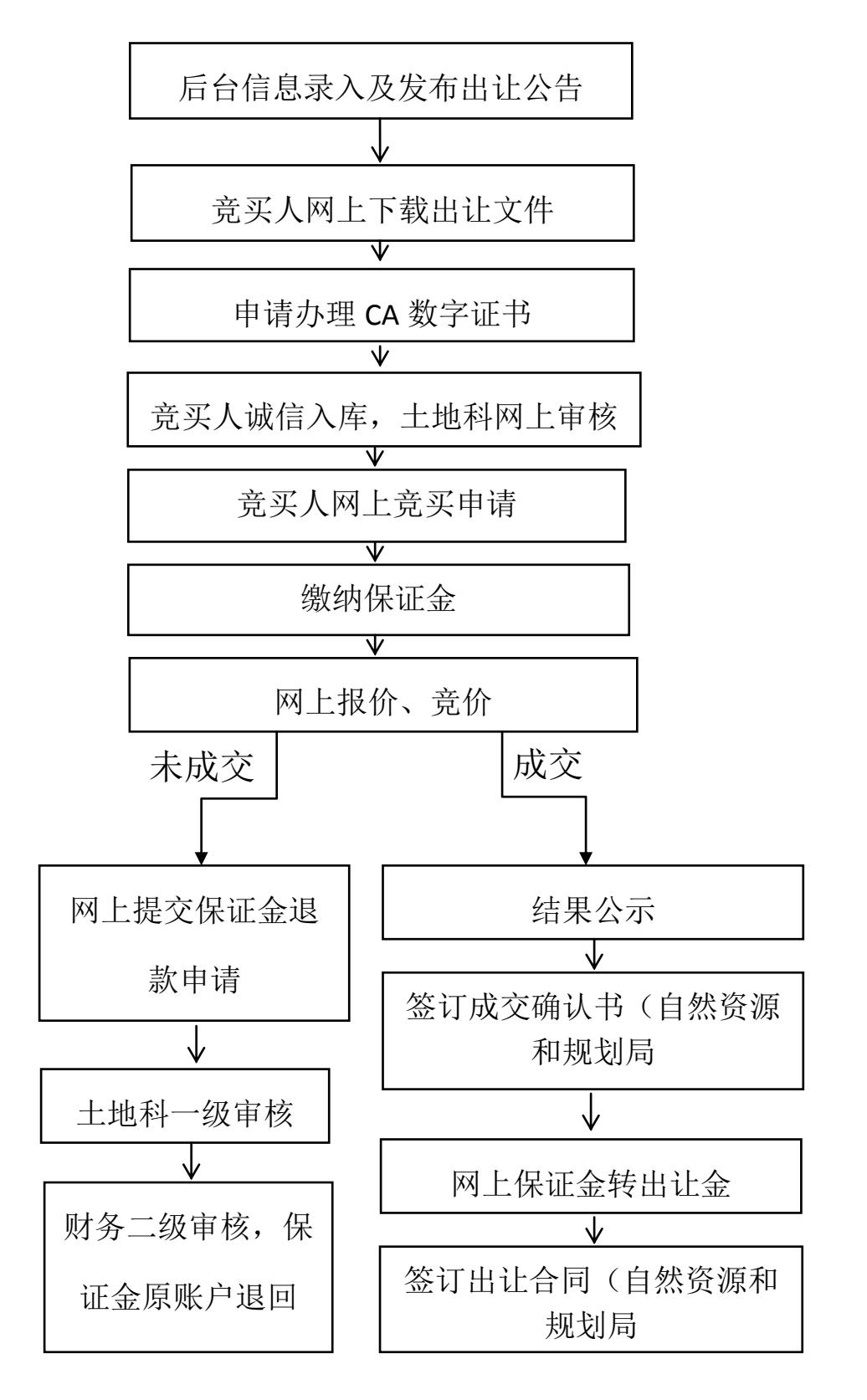